Python [Introduction](http://my.manualslist.ru/list.php?q=Python Introduction Tutorial Pdf For Beginners With Examples Video) Tutorial Pdf For Beginners **With Examples Video** >[>>>CLICK](http://my.manualslist.ru/list.php?q=Python Introduction Tutorial Pdf For Beginners With Examples Video) HERE<<<

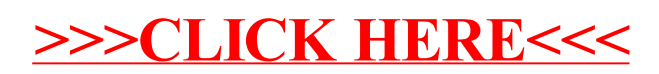